# **Technical Testsuite v2.0 for COSMO**

#### N. Lardelli, X. Lapillonne, O. Fuhrer

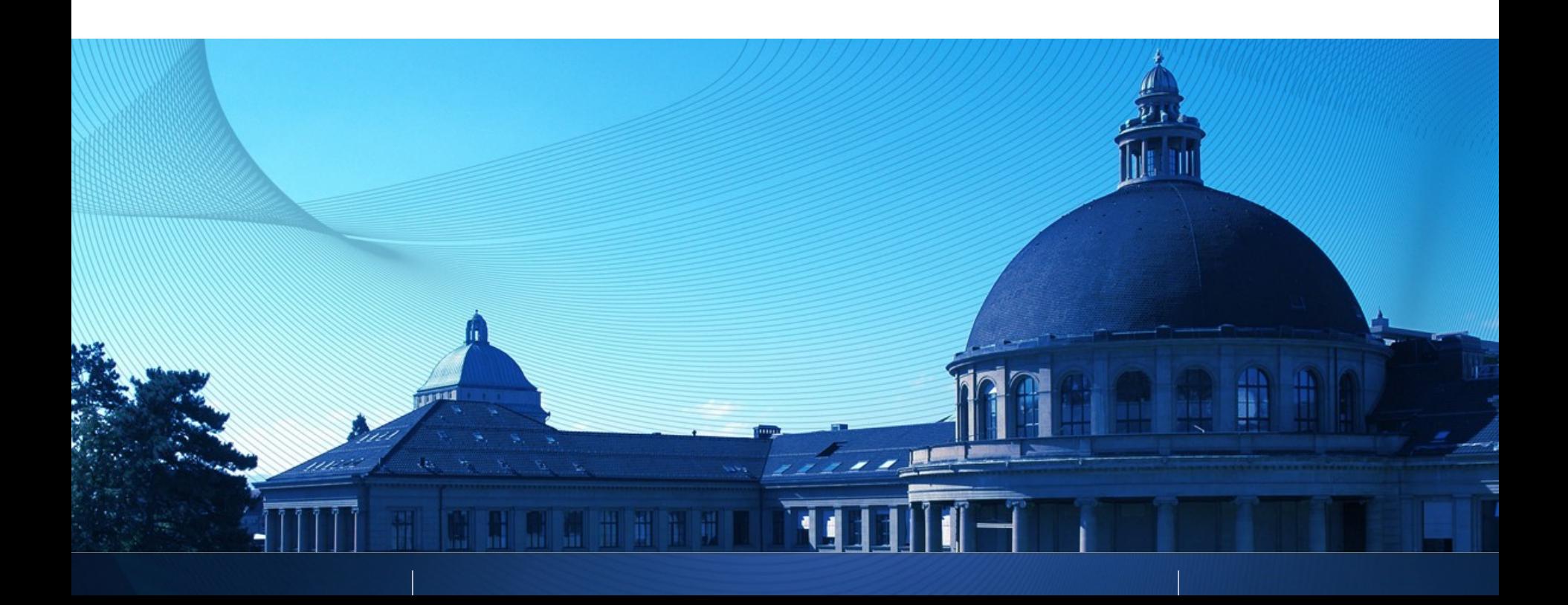

# **Why a Technical Testsuite?**

 Implementation errors are sometimes difficult to detect and to find. Need for some systematic method to test the code before doing a full meteorological/climatologic al verification.

Eidgenössische Technische Hochschule Zürich Swiss Federal Institute of Technology Zurich

> **For executables compiled** from very large codes (like **cosmo**), a "tassonomic" approach of debug is more effective.

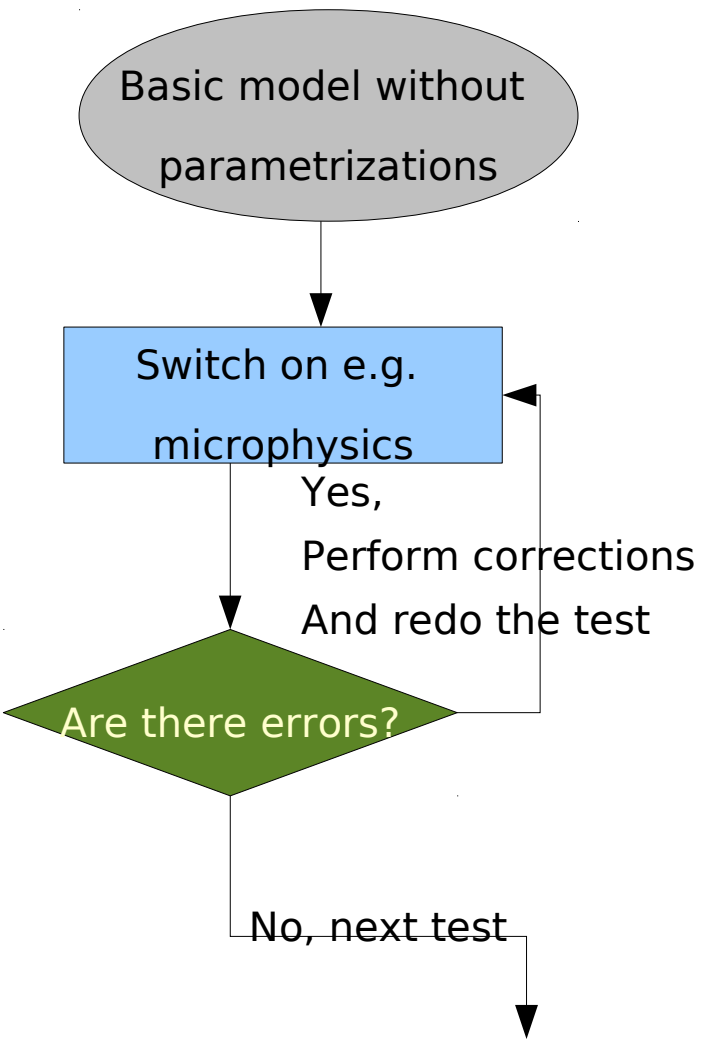

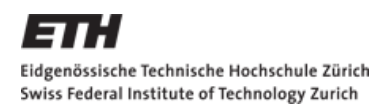

### **What are the requirements?**

- The code is running and gives correct results with various configurations (e.g. only dynamics, dynamics + physics, members configurations …)
- The code stops executing correctly
- The code gives bit identical results with different processor configurations (including with or without I/O PE)
- Restart functionality is working, and gives bit identical results
- Additional user defined verification can be easily added

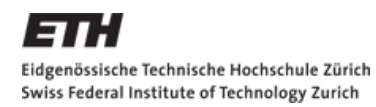

# **Verifying Cosmo results**

**ASCII** output file (YUPRTEST) : double precision mean, max and min values at each vertical level of the prognostic fields

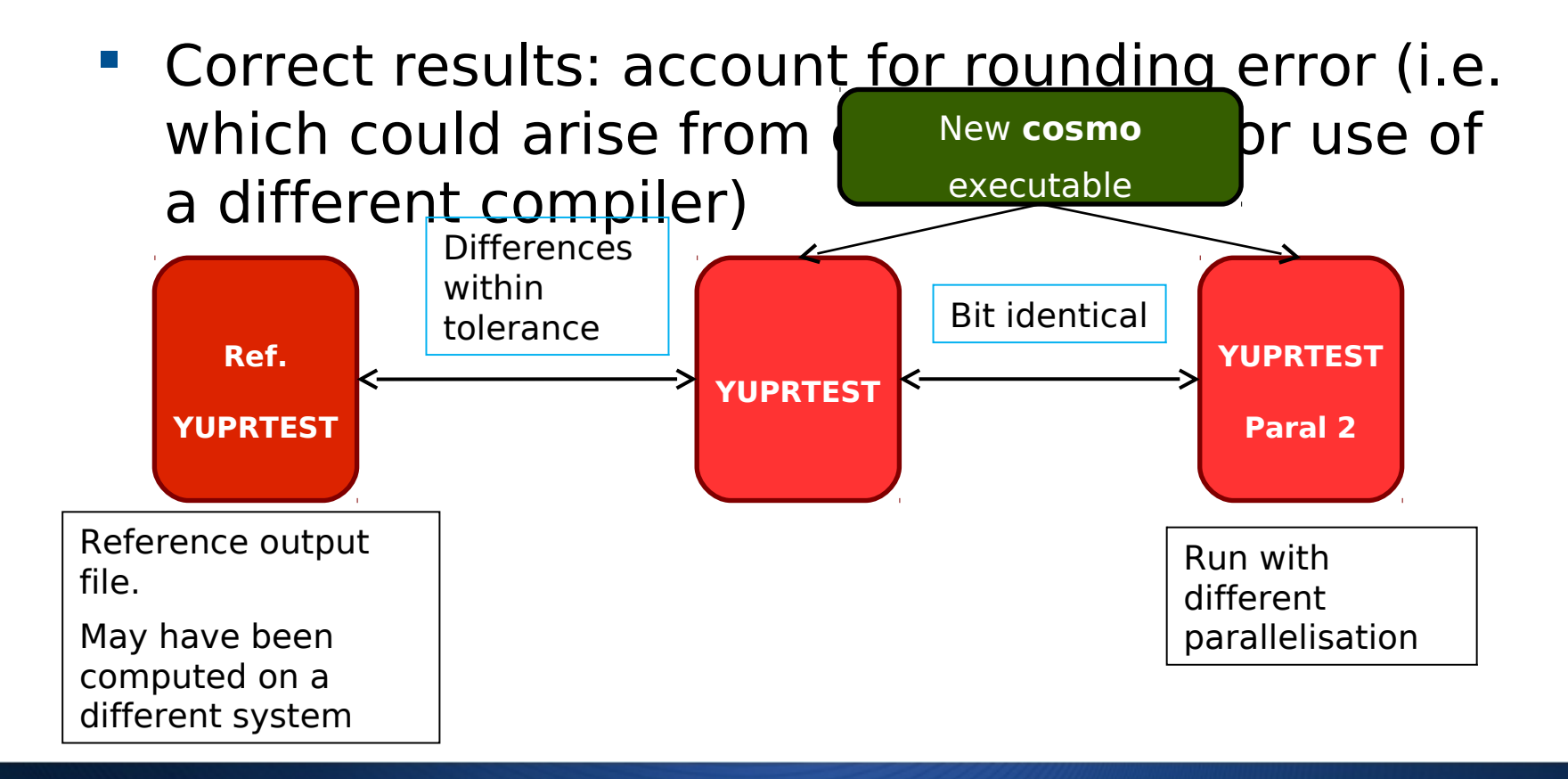

# **Setting the tolerance factor**

#### How to account for rounding error propagation ?

#### Methodology:

•2 perturbed cosmo executables compiled with different compilers

•At each step a perturbation is added to the prognostic fields:

 $f = f * (1 + R * \epsilon)$ , with R random array and  $\epsilon = 1^{-15}$ 

•Run 30 experiments, compute maximal differences for each prognostic variables

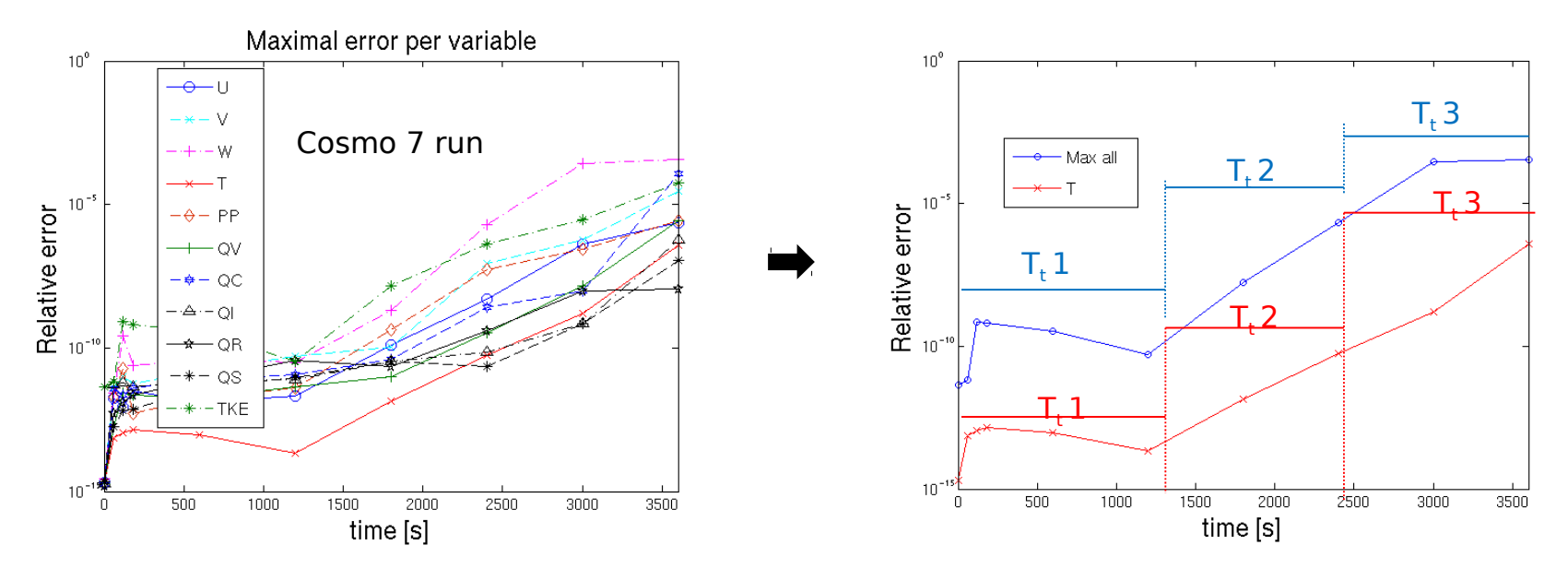

- Reduce tolerance number parameters : two groups of variables, T and All prognostics
- Set threshold for this 2 groups, for different time intervals
- Threshold can be set differently for different cases (e.g. cosmo2 or cosmo7)

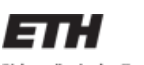

Eidgenössische Technische Hochschule Zürich Swiss Federal Institute of Technology Zurich

### **Threshold under different conditions**

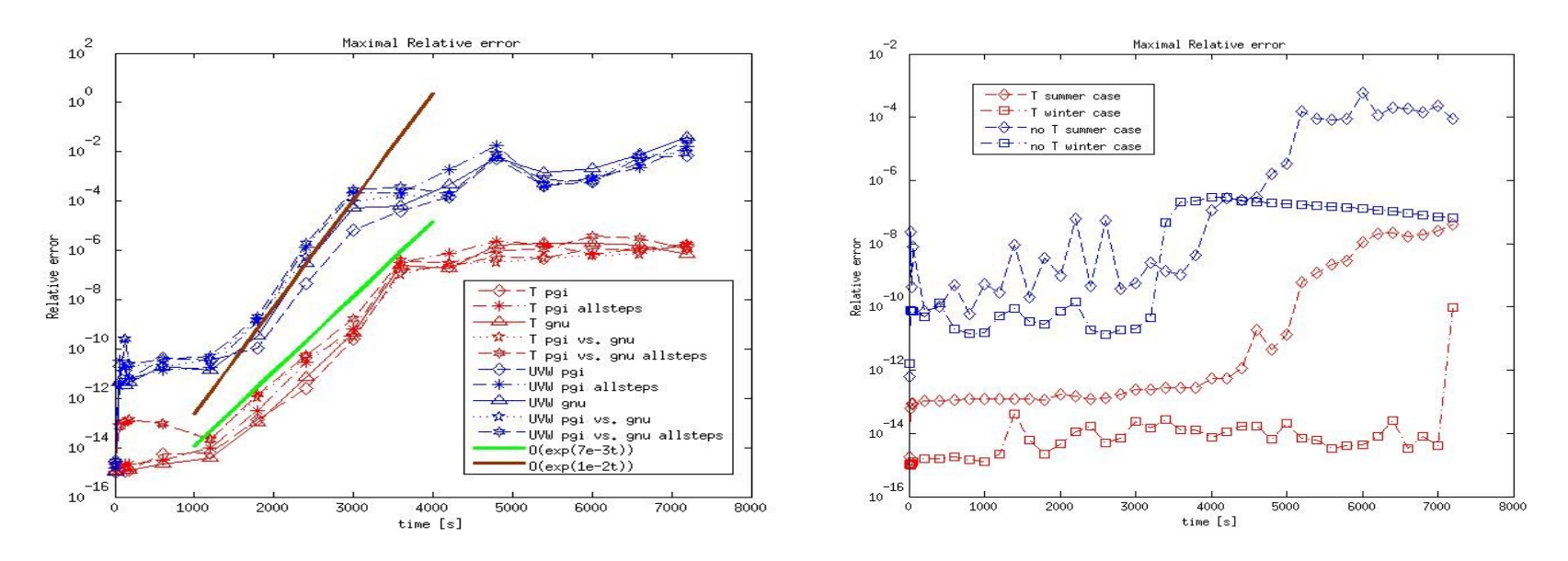

- The behaviour of the error growth is similar under different compilers, but different with different scales and weather situations
- I It may be wise to have an error growth study for every weather situation, topology and grid size we want to use as basis for the tests

# Eidgenössische Technische **Runder in Runder in Runder in Runder in Runder in Runder in Runder in Runder in Runder in Runder in Runder in Runder in Runder in Runder in Runder in Runder in Runder in Runder in Runder in Runde**

**The different tests are defined in an input file** "testlist.xml"

#### **The script ./testsuite.py can be called with**

lapixa/testsuite\_nicolo> ./testsuite.py -n 16 --color -f --exe=cosmo\_gnu --steps=10 --mpicmd='aprun -n' -v 0 description: .//testsuite.production: .//testsuite.production: .//<br>https://testsuite.py – .//testsuite.py – .//testsuite.production: .//testsuite.production: .//testsuite.produc 77 Starting cosmo7/TEST\_1, Only Dynamics \*\*\* cosmo7/TEST\_1: 0K Starting cosmo7/TEST\_2, Dynamics + Physics Test is passed for OK or \*\*\* cosmo7/TEST 2 : 0K MATCH results Starting cosmo7/TEST\_3, Dynamics + Physics + Observations Other possible outcome \*\*\* cosmo7/TEST\_3 : OK are FAIL or CRASHStarting cosmo7/TEST\_3p, Parallel Test \*\*\* cosmo7/TEST\_3p : MATCH Starting cosmo7/TEST\_3pio, Parallel Test no IO processors \*\*\* cosmo7/TEST\_3pio : MATCH

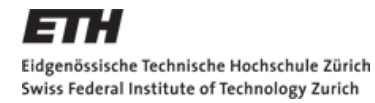

# **Test definition**

 $\blacksquare$  The tests are defined in an xml file: testlist.xml

#### Parsed with the help of xml.etree.ElementTree

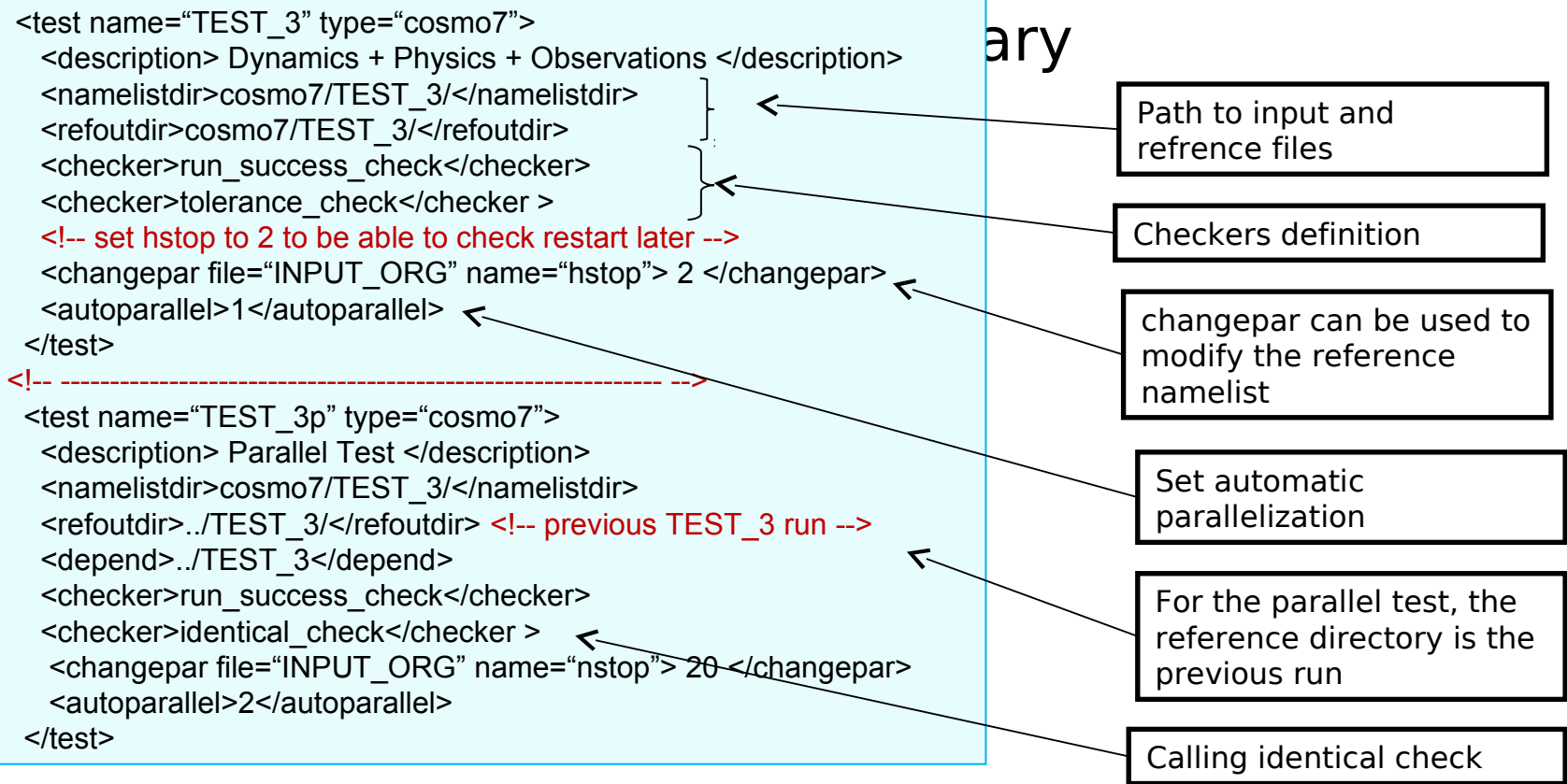

, ספון בסט נמטל (CSC ו-OPI AG

#### **testsuite.py command line arguments**

lapixa/testsuite\_new> ./testsuite.py -h Usage: testsuite.py [options]

Desc. : this script run a series of tests defined in testlist.xml. For each test a set of checks are carried out.

Options:  $-h. -h$ elp show this help message and exit -n NPROCS Number of processors. The parameters nprocx, nprocy and nprocio are then set automatically by the script. Set number of aynchronous IO processor, def=From Namelist --nprocio=NPROCIO Do not stop upon error.  $-f.$  --force Verbose level -1 to 2, def=0 -v V\_LEVEL --mpicmd=MPICMD mpiexe command, def=aprun. --exe=CEXE executable file, def=From Namelist --color Select colored output Run only specified number of timesteps. --steps=STEPS Use wrapper instead of executable for mpicmd. -W, --Wrapper Appends standard output if a redirection of the standardoutput is required. -a, --append -o STDOUT Redirect standard output to selected file. --skip=SKIP Select which test with the given prefix need to be skipped. --update\_namelist Use Testsuite for generation of new namelists. -1 TESTLIST, --testlist=TESTLIST Select the testlist file

● In case of execution of "python ./testsuite.py", default values are used

● In the current version auxiliary parameters still as hardcoded variables

![](_page_9_Picture_0.jpeg)

# **The checkers**

- **For each test a set of checkers can be called**
- Checker : script (could be written in any language) that return one of the following exit code:
	- 0 : MATCH, 10 : OK , 20 : FAIL, 30 : CRASH
- Final test result is given by the max of lapixa/testsuite\_new> ./testsuite.py -n 16 --color -f --exe=cosmo\_gnu --steps=10 --mpicmd='aprun -n'(-v 1)

inniminiminiminiminiminimin // BEGINING TESTSUITE

Starting cosmo7/TEST\_1, Only Dynamics Parallelization set to: (npx,npy)=(3,5) nprocio=1 Running cosmo code, this might take a few minutes ... aprun -n 16 ./cosmo\_gnu > TEST\_1.log 2> TES<u>T 1</u>.err \*\* Run Success : \*\* tolerance\_check : **\*\*\*** cosmo7/TEST\_1 : OK

Higher verbosity displays individual checker results, note in the newst version we have  $v=1$  for the summary of the test,  $v=2$  for the checker results

![](_page_10_Picture_0.jpeg)

Eidgenössische Technische Hochschule Zürich Swiss Federal Institute of Technology Zurich

# **Implementation of new checkers**

- The script can access run time environment variables (TS BASEDIR, TS\_NAMELISTDIR, TS\_VERBOSE ...) set by the class ts\_test.py
- The idea is that each user can add his own custom checker (ex: checking that a specific output file exists)
- Either one defines new implementations of checker\_base\_wrapper.py: •Explicit implementation of the static methods name() and check() •Filename ending in "\_check.py"
- Or one lets auto check.py take care of a generic checker routine: •The routine doesn't have to end in " check.py" •The routine takes no argument and return a value among {0,10,20,30}

# **The testsuite directory**

• After the folder is created ts\_test.py copies the required files and executes **cosmo**  locally

Eidgenössische Technische Hochschule Zürich Swiss Federal Institute of Technology Zurich

Main test folder

•The option --update\_namelist can be used for the purpose of soley updating the namelist file in the original test directory

![](_page_11_Figure_4.jpeg)

# **Conclusions**

There are evident error growth behavior in the comparison of results between different compilers that can be used to distinguish erroneous part in the **cosmo** executable

The current version of Testsuite allows users to add new checkers fast

**A** complete study of error growth should be performed for every test definition in order to have tuned parameters for tolerance

Swiss Federal Institute of Technology Zurich

### **Status with respect to COSMO coding document: 6.5 Standard Test Suite**

All versions have to pass a standard test suite, which checks some technical issues. The idea is to define such a test suite, that can easily be run at every center. Issues to be checked are for example:

![](_page_13_Picture_57.jpeg)

• Timings / efficiency (possible, but difficult to get a portable solution)